**AMD Driver Uninstaller Crack Product Key**

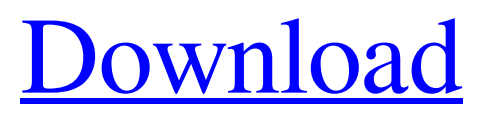

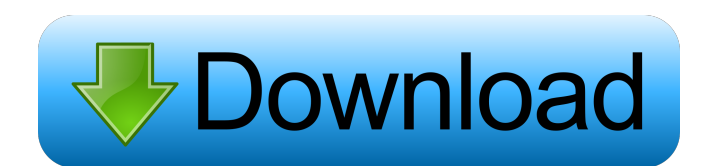

## **AMD Driver Uninstaller Product Key [Mac/Win]**

AMD Driver Uninstaller is a very lightweight application that was designed in order to provide you with a simple means of completely erasing from your system the display drivers for AMD graphics cards. The program is quite easy to use, especially since all that's required to have it perform the removal the operation is a single click. AMD Driver Uninstaller is able to erase the drivers from the 'Device Manager' as well as from the Driver Store on the system it is run on. Performing a backup or creating a restore point prior to using this utility is highly advised, so as to avoid any damage to the system. System Requirements: Download the free trial version of AMD Driver Uninstaller by clicking on the 'Free download' button below. Please remember that Lite-ON doesn't offer any kind of technical support, therefore it's strictly recommended to uninstall the program after the trial period has expired. Downloads: \* AMD Driver Uninstaller.lnk System scan at the end... AMD Driver Uninstaller Free Download Click on the button to download AMD Driver Uninstaller for Windows. This is a free application, however it's important to know that it also contains some optional components. Please note that the application is supported only by Windows and that it has been scanned by our anti-virus software. If the download does not start automatically, click on the blue button to install it manually. The application does not support all of the operating systems described, therefore it's recommended to uninstall it after the trial period has expired.Characterization of the GTPase Rac1 in Saccharomyces cerevisiae. Rac proteins are members of a ubiquitous family of small GTPases that regulate a diverse array of cellular functions, including actin cytoskeleton organization, regulation of cell growth and proliferation, membrane trafficking, and cellular differentiation. The most extensively studied Rac protein in eukaryotes is Saccharomyces cerevisiae RAC1, which shares significant sequence identity with mammalian Rac1 and Rac2, but contains a small insert in its N-terminal GTPase domain that is absent in mammalian Rac proteins. We have utilized the open-reading frame of the S. cerevisiae RAC1 gene as a template to synthesize a specific polymerase chain reaction (PCR) primer, and the primer was used to isolate the RAC1 gene as a 2

### **AMD Driver Uninstaller 2022 [New]**

This is the simple and user friendly part of the AMD Driver Uninstaller Torrent Download program. With a single click it's able to scan the system for all display drivers that can be deleted. CLICKEASY Description: It's possible to have up to 16 scan lists running at the same time with this utility. Therefore the key is to quickly to select which list to open. ALLOCATIONDESCRIPTION: This is the main feature of the AMD Driver Uninstaller utility. It will correctly allocate the memory space required in order to erase the display drivers of all the cards detected by the program. AMD Graphics Drivers are necessary to install the correct drivers and to make sure that you are using the correct driver for your AMD graphics card. To be sure about that, click on the menu icon and select the option "System Info". Once you have successfully installed your ATI or Nvidia graphics card, you can follow these steps to uninstall and remove the drivers from your computer. To uninstall AMD graphics drivers, click on the Start menu, and then type in uninstall and click on the OK button. Once you successfully remove the drivers for your AMD Graphics card, you should not install the drivers again if you want to keep using the same card. If you would like to re-install the drivers, follow these steps. # Gitlab REST API This document describes the REST API for Gitlab. ## Overview Gitlab's REST API is available through HTTP and supports all Gitlab features including the notification and integration services. ## Authentication The API is protected by HTTP Basic Authentication. To gain access to the API, you need to set the following HTTP headers for your requests: \* `Authorization`: the username/password provided by [login.gitlab.com]( ## Authentication Schemes The default authentication scheme is HTTP Basic. If you wish to use other schemes, you must install a middleware on the server. You can authenticate with the following schemes: \* GITLAB\_USERNAME - To provide a username and password, you can specify this header instead of using HTTP Basic. \* GITLAB\_PASSWORD - To provide a password, you can specify this header instead of using HTTP Basic. \* AIM\_TOKEN - To provide an [Access ID]( 81e310abbf

### **AMD Driver Uninstaller Crack With Full Keygen [Updated] 2022**

Name: AMD Driver Uninstaller Version: 2.1 Category: System Utilities Size: 7.3 MB Installation: AMD Driver Uninstaller is an application that can be easily uninstalled using Windows Add/Remove Programs. The program is about 5.28 MB and is registered to be compatible with the following Windows operating systems: Windows 2000, Windows XP, Windows Server 2003 and Windows Vista. - For all things related to drivers and hardware components we highly recommend that you check out the recommended software tools to check the drivers (specifically for the hardware component) on your computer. This is a built-in software tool that can be used to cleanly remove the AMD specific drivers (that are available to be installed for most AMD chipsets) and to also see which operating system is being used, the version of Windows, etc.. The recommended software tool is usually installed automatically when you install the proper Windows version. - If you want to check out the latest driver updates for your PC, which are frequently released by the manufacturers, you can check out the recommended software tool - DriverPack Solution. If you are interested in drivers, you might be interested in checking out the recommended software tool - DriverGuide. AMD Driver Uninstaller main features: - Easy to use and offers a simple interface that can be easily navigated through. - The utility has an option to be used in both 'Safe Mode' and 'Normal Mode'. Safe Mode is generally used if you are having problems with the program or if you are not familiar with the interface used by the program. The 'Safe Mode' is a good option to use to remove any hardware drivers from the system if you are not at all familiar with the software. - The program gives you the option to remove the AMD display driver only or remove it along with all the other drivers that can be installed on the system. - The utility is able to clean the AMD display driver on Windows 2000, Windows XP, Windows Server 2003 and Windows Vista. - The program will not change any of the settings or characteristics of the system. - The utility will also be able to find and remove all the AMD graphic drivers on your PC and will provide you with a list of the driver titles that were found to be installed. System Requirements: - The program should run on all versions of Windows 2000, Windows XP, Windows Server 2003 and Windows Vista.

### **What's New in the AMD Driver Uninstaller?**

AMD Driver Uninstaller is a tool that was created with the intention of making it as simple as possible to uninstall AMD display drivers. The main difference between this tool and most other similar utilities is that this one does not actually install the drivers, since in the end it is about erasing the drivers, no matter where they have been installed to. This is performed with the help of a oneclick uninstall that only requires you to locate the needed drivers and click on the Remove button in order to remove them from your system. In the end, it is all about getting the desired results, and AMD Driver Uninstaller is certainly capable of achieving it. The program is easy to use, as it will walk you through the entire process step-by-step, but it is also easy to set up in a way that ensures it can be used without any errors. For example, it will automatically start each time the computer starts up, and it will work in the background so that you can continue using the computer as usual while the uninstall is in progress. In fact, if you happen to have other software running in the background, the uninstaller will ensure that it can proceed without any difficulties. What's new in AMD Driver Uninstaller 1.2.1: AMD Driver Uninstaller 1.2.1 was released on 17 March, 2018. Most of the changes applied to this version consist of stability and reliability improvements. AMD Driver Uninstaller 1.2.1 has no known bugs. AMD Driver Uninstaller 1.2.1 changes: Visual interface improvements. Added improvements for better visual communication. More information, such as which packages AMD Driver Uninstaller can/can not uninstall. Automatically check and uninstall all the AMD Display Drivers. Added option to avoid the Removal of AMD specific programs, such as MS Office. AMD Driver Uninstaller User Guide: Before starting AMD Driver Uninstaller it's recommended to create a backup of your system, in order to avoid any possible data loss. The default destination for any generated backup is

"C:\Users\%USERNAME%\Documents\Windows\WindowsBackup" and the format for the file is "WindowsBackup.zip", a zip file. At this point it is recommended to start AMD Driver Uninstaller and click on the Continue button until the program finishes, allowing you to reboot your system. During the reboot process you will need to enter your password in order to access the Desktop. The software will reboot into the Recovery screen and will ask you to select the device to boot (if this is an UEFI system, just select the device as it is shown in the table below), and then press "Enter" in order to boot the selected device. When the system is successfully back online you will be presented

# **System Requirements For AMD Driver Uninstaller:**

Media Contents show] The Elder Scrolls Legends Starter Deck comes with ten premium cards: 6 colorless cards 3 monocolor cards 2 neutral cards The starter deck will come with the cards as they're printed in the set and without any promo images. No media were found matching the criteria specified. We suggest you try the media list with no filter applied, to browse all available. Add media and help us achieve our mission of showcasing the best content from all developers. Join now to share your own content

#### Related links:

[http://treasureclub.com/wp-content/uploads/2022/06/IrYdium\\_Chemistry\\_Lab.pdf](http://treasureclub.com/wp-content/uploads/2022/06/IrYdium_Chemistry_Lab.pdf) <https://oceantooceanbusiness.com/wp-content/uploads/2022/06/offfoul.pdf> <https://crimebarta.com/wp-content/uploads/2022/06/balijai.pdf> [https://kapro.com/wp-content/uploads/2022/06/Kith\\_and\\_Kin\\_Birthday\\_Alert.pdf](https://kapro.com/wp-content/uploads/2022/06/Kith_and_Kin_Birthday_Alert.pdf) <http://turismoaccesiblepr.org/wp-content/uploads/2022/06/EZBibliography.pdf> <http://cubaricosworld.com/wp-content/uploads/2022/06/calobel.pdf> [https://soflodetox.com/wp-content/uploads/2022/06/Free\\_WMA\\_to\\_MP3\\_Converter-1.pdf](https://soflodetox.com/wp-content/uploads/2022/06/Free_WMA_to_MP3_Converter-1.pdf) [https://theinterantionaltribune.com/wp-content/uploads/2022/06/Omega\\_Sync.pdf](https://theinterantionaltribune.com/wp-content/uploads/2022/06/Omega_Sync.pdf) <https://topfleamarket.com/wp-content/uploads/2022/06/ensyasl.pdf> <https://www.olives-gonfond.com/wp-content/uploads/2022/06/belbla.pdf>